# Package 'ready4use'

April 8, 2021

Title Standardised Developer Tools for Retrieving and Managing Data in Projects Developed with the Ready4 Suite

Version 0.0.0.9122

Description ready4use provides a set of classes and methods for general data management tasks throughout the ready4 suite of tools for mental health data synthesis and modelling projects. This development version of the ready4use package has been made available as part of the process of testing and documenting the package. The tools contained in this development release automate a number of tasks which MODIFY THE DIRECTORY STRUCTURE OF YOUR LOCAL MACHINE. Therefore you should only trial this software if you feel confident that you understand what it does and have created a sandpit area in which you can safely undertake testing. If you have any questions, please contact the authors (matthew.hamilton@orygen.org.au).

License GPL-3 + file LICENSE

URL <https://ready4-dev.github.io/ready4use/>,

<https://github.com/ready4-dev/ready4use>,

<https://ready4-dev.github.io/ready4/>

# Encoding UTF-8

LazyData true

Roxygen list(markdown = TRUE)

RoxygenNote 7.1.1

Imports assertthat,

```
data.table,
dataverse (>= 0.3.7),
dplyr,
Hmisc,
knitr,
lifecycle,
magrittr,
methods,
purrr,
readxl,
ready4class (>= 0.0.0.9193),
ready4fun (>= 0.0.0.9289),
rlang,
```
stats, stringi, stringr, testit, testthat, tibble, tidyr, utils

# VignetteBuilder knitr

**Depends**  $R$  ( $>= 2.10$ )

Collate 'C3\_ready4\_dv\_import\_lup.R' 'C3\_ready4\_all\_import\_lup.R' 'C3\_ready4\_dictionary.R' 'C3\_ready4\_dist.R' 'C3\_ready4\_par\_struc\_mape.R' 'C4\_ready4\_local.R' 'C4\_ready4\_local\_proc.R' 'C4\_ready4\_local\_raw.R' 'C4\_ready4\_script\_data.R' 'db\_abbreviations\_lup.R' 'db\_fn\_type\_lup\_tb.R' 'db\_fns\_dmt\_tb.R' 'db\_prototype\_lup.R' 'fn\_add.R' 'fn\_assert.R' 'fn\_get.R' 'fn\_make.R' 'fn\_read.R' 'fn\_remove.R' 'fn\_transform.R' 'fn\_update.R' 'fn\_write.R' 'gnrc\_crs\_nbr\_dbl.R' 'gnrc\_merge\_with\_chr\_vec.R' 'gnrc\_save\_type.R' 'grp\_generics.R' 'imp\_mthds.R' 'imp\_pipe.R' 'mthd\_bind\_lups.R' 'mthd\_get\_data.R' 'mthd\_get\_import\_type\_ls.R' 'mthd\_get\_read\_fn.R' 'mthd\_make\_import\_xx.R' 'mthd\_update\_src\_loc\_to\_url.R' 'pkg\_ready4use.R'

Remotes iqss/dataverse-client-r, ready4-dev/ready4class, ready4-dev/ready4fun

2

# R topics documented:

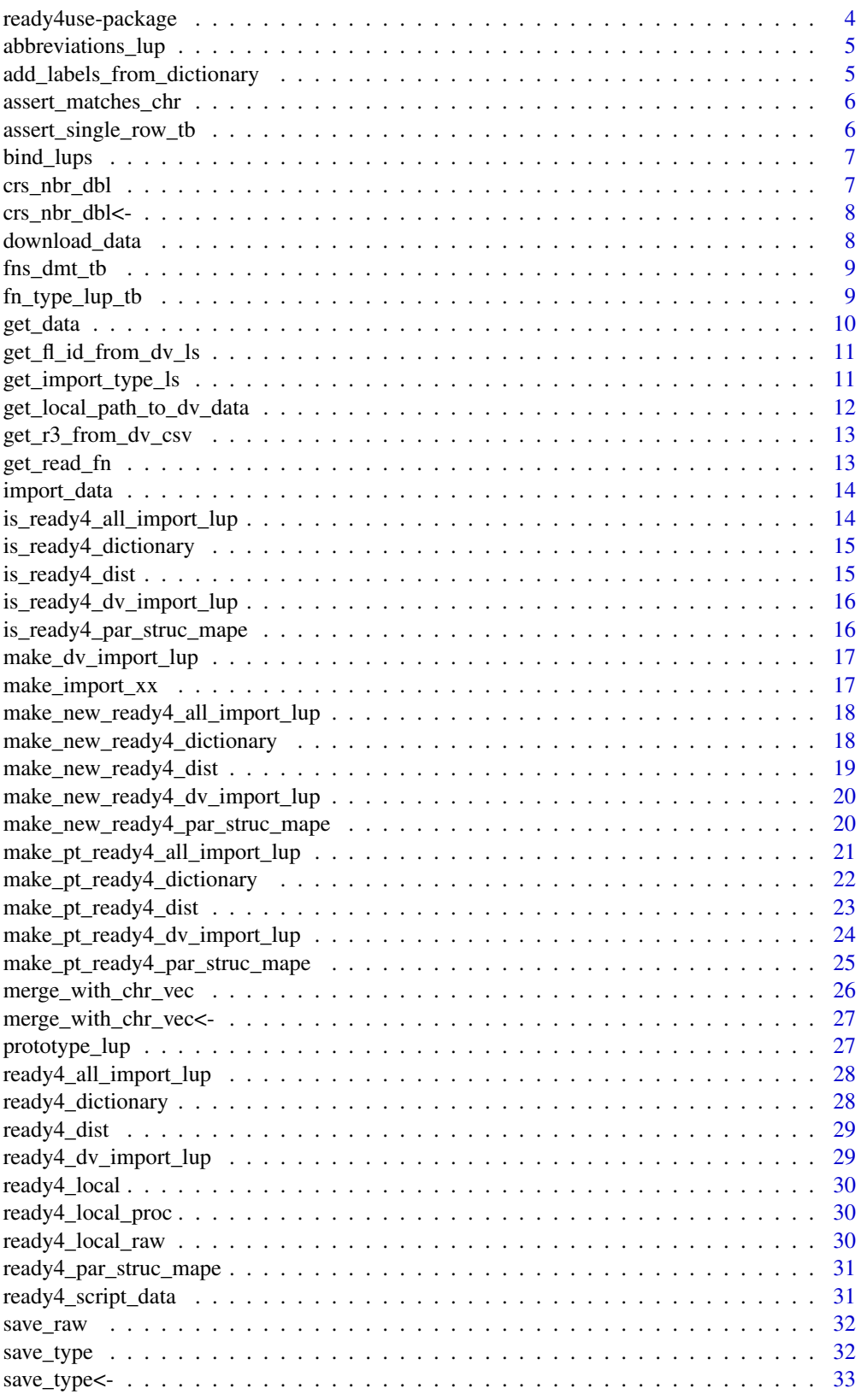

#### <span id="page-3-0"></span>4 ready4use-package

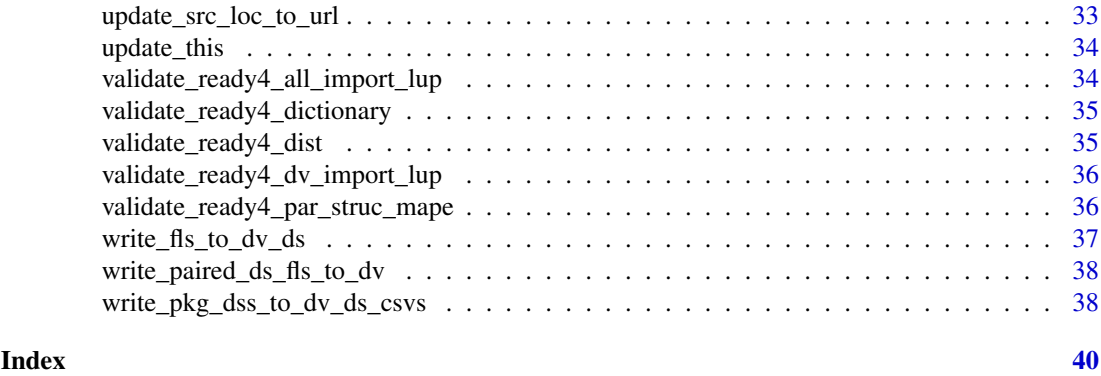

ready4use-package *ready4use: Standardised Developer Tools for Retrieving and Managing Data in Projects Developed with the Ready4 Suite*

# Description

ready4use provides a set of classes and methods for general data management tasks throughout the ready4 suite of tools for mental health data synthesis and modelling projects. This development version of the ready4use package has been made available as part of the process of testing and documenting the package. The tools contained in this development release automate a number of tasks which MODIFY THE DIRECTORY STRUCTURE OF YOUR LOCAL MACHINE. Therefore you should only trial this software if you feel confident that you understand what it does and have created a sandpit area in which you can safely undertake testing. If you have any questions, please contact the authors (matthew.hamilton@orygen.org.au).

#### Details

To learn more about ready4use, start with the vignettes: browseVignettes(package = "ready4use")

# Author(s)

Maintainer: Matthew Hamilton <matthew.hamilton@orygen.org.au> [\(ORCID\)](https://orcid.org/0000-0001-7407-9194)

# Authors:

• Glen Wiesner <Glen.Wiesner@vu.edu.au> [\(ORCID\)](https://orcid.org/0000-0002-0071-130X)

Other contributors:

- Orygen [copyright holder, funder]
- VicHealth [funder]
- Victoria University [funder]

# See Also

Useful links:

- <https://ready4-dev.github.io/ready4use/>
- <https://github.com/ready4-dev/ready4use>
- <https://ready4-dev.github.io/ready4/>

<span id="page-4-0"></span>abbreviations\_lup *Common abbreviations lookup table*

#### Description

A lookup table for abbreviations commonly used in object names in the ready4usepackage.

# Usage

abbreviations\_lup

# Format

An object of class tbl\_df (inherits from tbl, data.frame) with 455 rows and 3 columns.

#### Details

A tibble

short name chr Short name (a character vector) long\_name\_chr Long name (a character vector) plural lgl Plural (a logical vector)

# Source

<https://doi.org/10.7910/DVN/2Y9VF9>

add\_labels\_from\_dictionary *Add labels from dictionary*

# Description

add labels from dictionary() is an Add function that updates an object by adding data to that object. Specifically, this function implements an algorithm to add labels from dictionary. Function argument ds\_tb specifies the object to be updated. The function returns Labelled dataset (a tibble).

#### Usage

```
add_labels_from_dictionary(ds_tb, dictionary_tb, remove_old_lbls_1L_lgl = F)
```
#### Arguments

ds\_tb Dataset (a tibble) dictionary\_tb Dictionary (a tibble) remove\_old\_lbls\_1L\_lgl Remove old labels (a logical vector of length one), Default: F

# Value

Labelled dataset (a tibble)

<span id="page-5-0"></span>assert\_matches\_chr *Assert matches*

# Description

assert\_matches\_chr() is an Assert function that validates that an object conforms to required condition(s). If the object does not meet all required conditions, program execution will be stopped and an error message provided. Specifically, this function implements an algorithm to assert matches character vector. Function argument x specifies the object on which assert validation checks are to be performed. Argument match\_chr provides the object containing values used for validation tests. The function is called for its side effects and does not return a value.

# Usage

```
assert_matches_chr(x, match_chr)
```
# Arguments

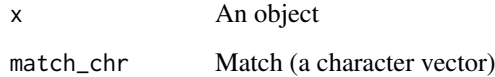

assert\_single\_row\_tb *Assert single row*

#### Description

assert\_single\_row\_tb() is an Assert function that validates that an object conforms to required condition(s). If the object does not meet all required conditions, program execution will be stopped and an error message provided. Specifically, this function implements an algorithm to assert single row tibble. Function argument x specifies the object on which assert validation checks are to be performed. The function is called for its side effects and does not return a value.

# Usage

assert\_single\_row\_tb(x)

# Arguments

x An object

<span id="page-6-0"></span>bind\_lups *Bind lups*

# Description

bind lups() is a Bind Lups generic that rowbinds lookup tables of the same class, removing duplicates based on priority.

bind\_lups.ready4\_dictionary() is a Bind Lups method that rowbinds lookup tables of the same class, removing duplicates based on priority. This method is implemented for the ready4 s3 class defining a data dictionary tibble.. The function is called for its side effects and does not return a value.

#### Usage

 $bind\_lups(x, ...)$ bind\_lups.ready4\_dictionary(x, new\_ready4\_dict\_r3) ## S4 method for signature 'ready4\_dictionary' bind\_lups(x, new\_ready4\_dict\_r3)

# Arguments

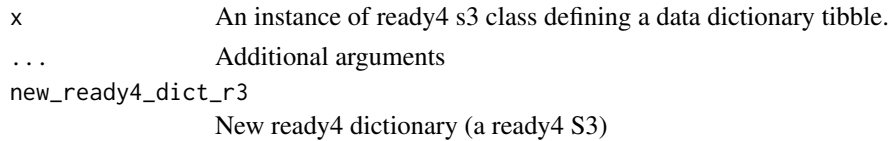

# Value

 $NA()$ 

crs\_nbr\_dbl *crs\_nbr\_dbl*

#### Description

S4 Generic function to get the value of the slot crs\_nbr\_dbl

Get the value of the slot crs\_nbr\_dbl for S4 objects of class ready4\_script\_data

# Usage

crs\_nbr\_dbl(x)

## S4 method for signature 'ready4\_script\_data' crs\_nbr\_dbl(x)

# Arguments

x An object of class ready4\_script\_data

<span id="page-7-0"></span>crs\_nbr\_dbl<- *crs\_nbr\_dbl<-*

# Description

S4 Generic function to set the value of the slot crs\_nbr\_dbl

Set the value of the slot crs\_nbr\_dbl for S4 objects of class ready4\_script\_data

# Usage

crs\_nbr\_dbl(x) <- value

## S4 replacement method for signature 'ready4\_script\_data' crs\_nbr\_dbl(x) <- value

# Arguments

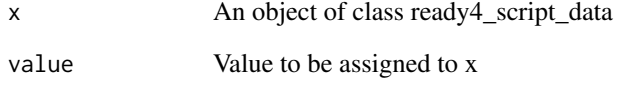

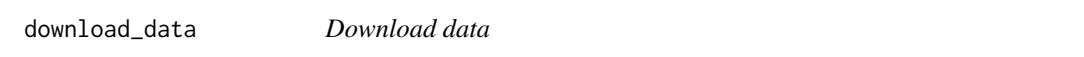

# Description

download\_data() is a Download Data generic that downloads data files.

#### Usage

```
download_data(x, ...)
```
# Arguments

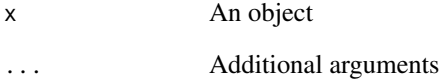

<span id="page-8-0"></span>

#### Description

A table with the summary information on functions included in the ready4use package.

#### Usage

fns\_dmt\_tb

# Format

An object of class tbl\_df (inherits from tbl, data.frame) with 44 rows and 10 columns.

#### Details

A tibble

fns\_chr Functions (a character vector) title\_chr Title (a character vector) desc\_chr Description (a character vector) details\_chr Details (a character vector) inc\_for\_main\_user\_lgl Include for main user (a logical vector) output\_chr Output (a character vector) example\_lgl Example (a logical vector) args\_ls Arguments (a list) file\_nm\_chr File name (a character vector) file\_pfx\_chr File prefix (a character vector)

#### Source

<https://ready4-dev.github.io/ready4/>

fn\_type\_lup\_tb *Function type lookup table*

#### Description

A lookup table to find descriptions for different types of functions used within the ready4use package suite.

# Usage

fn\_type\_lup\_tb

#### Format

An object of class tbl\_df (inherits from tbl, data.frame) with 44 rows and 6 columns.

#### Details

# A tibble

fn\_type\_nm\_chr Function type name (a character vector) fn\_type\_desc\_chr Function type description (a character vector) first arg desc chr First argument description (a character vector) second\_arg\_desc\_chr Second argument description (a character vector) is\_generic\_lgl Is generic (a logical vector) is\_method\_lgl Is method (a logical vector)

#### Source

# <https://doi.org/10.7910/DVN/2Y9VF9>

get\_data *Get data*

#### **Description**

get\_data() is a Get Data generic that retrieves data from R objects loaded in memory.

get\_data.ready4\_dv\_import\_lup() is a Get Data method that retrieves data from R objects loaded in memory. This method is implemented for the ready4 S3 class for tibble object lookup table of files to be imported from a dataverse.. The function is called for its side effects and does not return a value.

#### Usage

```
get\_data(x, \ldots)get_data.ready4_dv_import_lup(
  x,
  save_dir_path_1L_chr = "",
  unlink_1L_1g1 = T,
  server_1L_chr = Sys.getenv("DATAVERSE_SERVER"),
  key_1L_chr = Sys.getenv("DATAVERSE_KEY")
)
## S4 method for signature 'ready4_dv_import_lup'
get_data(
  x,
  save_dir_path_1L_chr = "",
  unlink_1L_1g1 = T,
  server_1L_chr = Sys.getenv("DATAVERSE_SERVER"),
  key_1L_chr = Sys.getenv("DATAVERSE_KEY")
)
```
<span id="page-9-0"></span>

#### <span id="page-10-0"></span>Arguments

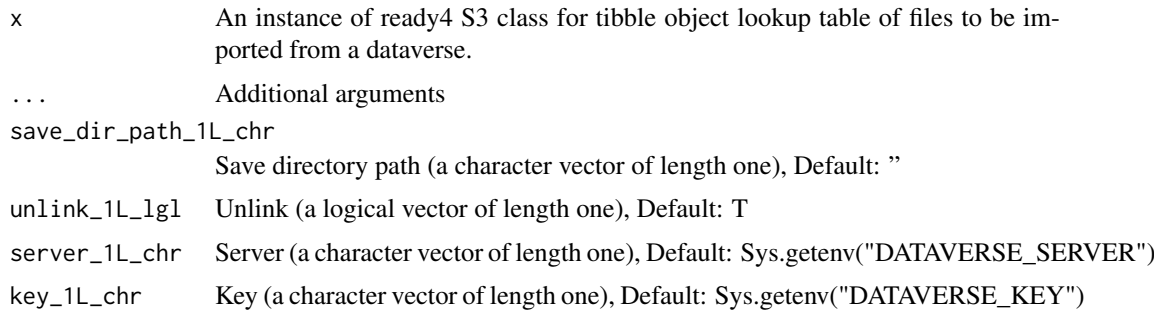

get\_fl\_id\_from\_dv\_ls *Get file identity from dataverse*

# Description

get\_fl\_id\_from\_dv\_ls() is a Get function that retrieves a pre-existing data object from memory, local file system or online repository. Specifically, this function implements an algorithm to get file identity from dataverse list. Function argument ds\_ls specifies the where to look for the required object. The function returns Identity (a character vector of length one).

# Usage

```
get_fl_id_from_dv_ls(ds_ls, fl_nm_1L_chr, nms_chr = NA_character_)
```
#### Arguments

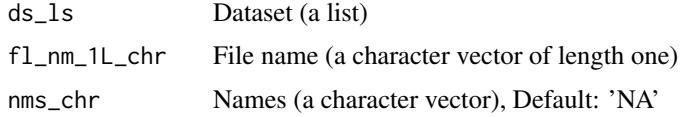

# Value

Identity (a character vector of length one)

get\_import\_type\_ls *Get import type list*

#### Description

get\_import\_type\_ls() is a Get Import Type List generic that retrieves data about the type of import to be processed.

get\_import\_type\_ls.ready4\_all\_import\_lup() is a Get Import Type List method that retrieves data about the type of import to be processed. This method is implemented for the ready4 S3 class for tibble object lookup table of sources of raw (un-processed) data to import.. The function is called for its side effects and does not return a value.

#### Usage

```
get_import_type_ls(x, ...)
get_import_type_ls.ready4_all_import_lup(
  x,
  inc_script_lgl = T,
  forced_choice_chr = NA_character_
\lambda## S4 method for signature 'ready4_all_import_lup'
get_import_type_ls(x, inc_script_lgl = T, forced_choice_chr = NA_character_)
```
# Arguments

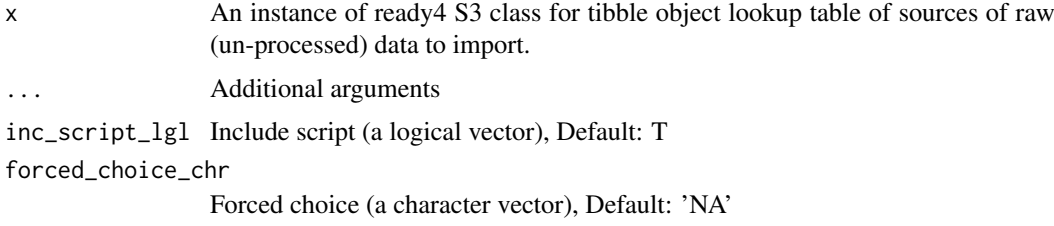

get\_local\_path\_to\_dv\_data

*Get local path to dataverse data*

# Description

get\_local\_path\_to\_dv\_data() is a Get function that retrieves a pre-existing data object from memory, local file system or online repository. Specifically, this function implements an algorithm to get local path to dataverse data. Function argument save\_dir\_path\_1L\_chr specifies the where to look for the required object. The function returns Path (a character vector).

# Usage

get\_local\_path\_to\_dv\_data(save\_dir\_path\_1L\_chr, fl\_nm\_1L\_chr, save\_fmt\_1L\_chr)

# Arguments

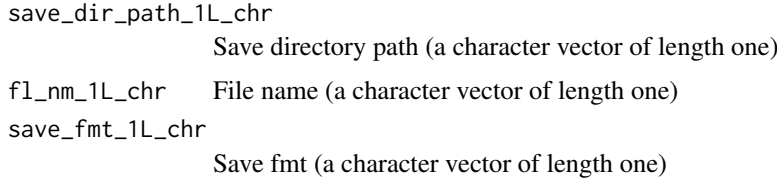

#### Value

Path (a character vector)

<span id="page-11-0"></span>

<span id="page-12-0"></span>get\_r3\_from\_dv\_csv *Get ready4 S3 from dataverse comma separated variables file*

#### Description

get\_r3\_from\_dv\_csv() is a Get function that retrieves a pre-existing data object from memory, local file system or online repository. Specifically, this function implements an algorithm to get ready4 s3 from dataverse comma separated variables file. Function argument file\_name\_chr specifies the where to look for the required object. The function returns Tibble ready4 S3 (a ready4 S3 extension of tibble).

# Usage

```
get_r3_from_dv_csv(
  file_name_chr,
  data_repo_db_ui_chr,
  data_repo_ui_chr = NA_character_,
  r3_fn = ready4_all_import_lup
)
```
#### Arguments

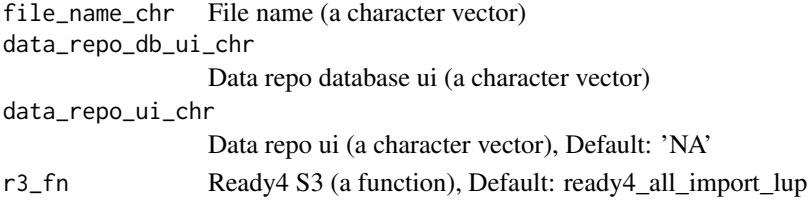

#### Value

Tibble ready4 S3 (a ready4 S3 extension of tibble)

get\_read\_fn *Get read function*

#### Description

get\_read\_fn() is a Get Read Function generic that retrieves a read function.

get\_read\_fn.ready4\_dv\_import\_lup() is a Get Read Function method that retrieves a read function. This method is implemented for the ready4 S3 class for tibble object lookup table of files to be imported from a dataverse.. The function is called for its side effects and does not return a value.

#### Usage

```
get_read_fn(x, ...)
```
get\_read\_fn.ready4\_dv\_import\_lup(x)

## S4 method for signature 'ready4\_dv\_import\_lup' get\_read\_fn(x)

# <span id="page-13-0"></span>Arguments

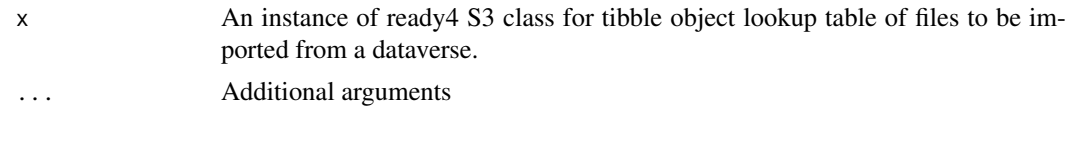

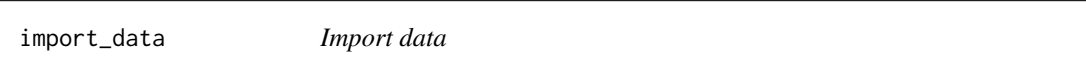

#### Description

import data() is an Import Data generic that imports data from saved files and loads them into memory as R objects.

# Usage

import\_data(x, ...)

#### Arguments

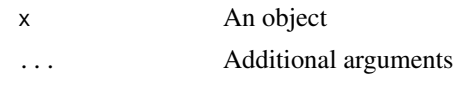

is\_ready4\_all\_import\_lup

*Is ready4 S3 class for tibble object lookup table of sources of raw (unprocessed) data to import.*

#### Description

Check whether an object is a valid instance of the ready4 S3 class for tibble object lookup table of sources of raw (un-processed) data to import.

# Usage

```
is_ready4_all_import_lup(x)
```
# Arguments

x An object of any type

# Details

ready4 S3 class for tibble object lookup table of sources of raw (un-processed) data to import.

# Value

A logical value, TRUE if a valid instance of the ready4 S3 class for tibble object lookup table of sources of raw (un-processed) data to import.

 $\overline{a}$ 

<span id="page-14-0"></span>is\_ready4\_dictionary *Is ready4 s3 class defining a data dictionary tibble.*

#### Description

Check whether an object is a valid instance of the ready4 s3 class defining a data dictionary tibble.

#### Usage

```
is_ready4_dictionary(x)
```
#### Arguments

x An object of any type

# Details

ready4 s3 class defining a data dictionary tibble.

# Value

A logical value, TRUE if a valid instance of the ready4 s3 class defining a data dictionary tibble.

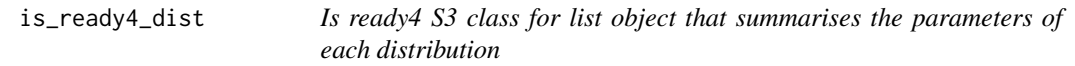

# Description

Check whether an object is a valid instance of the ready4 S3 class for list object that summarises the parameters of each distribution

#### Usage

is\_ready4\_dist(x)

# Arguments

x An object of any type

# Details

ready4 S3 class for list object that summarises the parameters of each distribution

# Value

A logical value, TRUE if a valid instance of the ready4 S3 class for list object that summarises the parameters of each distribution

<span id="page-15-0"></span>is\_ready4\_dv\_import\_lup

*Is ready4 S3 class for tibble object lookup table of files to be imported from a dataverse.*

#### Description

Check whether an object is a valid instance of the ready4 S3 class for tibble object lookup table of files to be imported from a dataverse.

# Usage

is\_ready4\_dv\_import\_lup(x)

# Arguments

x An object of any type

#### Details

ready4 S3 class for tibble object lookup table of files to be imported from a dataverse.

#### Value

A logical value, TRUE if a valid instance of the ready4 S3 class for tibble object lookup table of files to be imported from a dataverse.

```
is_ready4_par_struc_mape
```
*Is ready4 S3 class for tibble object that stores simulation structural parameters relating to Mean Absolute Prediction Errors.*

# Description

Check whether an object is a valid instance of the ready4 S3 class for tibble object that stores simulation structural parameters relating to Mean Absolute Prediction Errors.

# Usage

is\_ready4\_par\_struc\_mape(x)

#### Arguments

x An object of any type

# Details

ready4 S3 class for tibble object that stores simulation structural parameters relating to Mean Absolute Prediction Errors.

#### <span id="page-16-0"></span>Value

A logical value, TRUE if a valid instance of the ready4 S3 class for tibble object that stores simulation structural parameters relating to Mean Absolute Prediction Errors.

make\_dv\_import\_lup *Make dataverse import lookup table*

#### **Description**

make\_dv\_import\_lup() is a Make Dataverse Import Lookup Table generic that makes a Dataverse import lookup table

#### Usage

make\_dv\_import\_lup(x, ...)

# Arguments

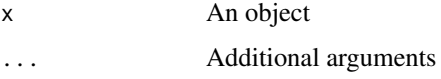

make\_import\_xx *Make import output object of multiple potential types*

# Description

make\_import\_xx() is a Make Import Output Object of Multiple Potential Types generic that makes an output object of multiple potential classes.

make import xx.ready4 all import lup() is a Make Import Output Object of Multiple Potential Types method that makes an output object of multiple potential classes. This method is implemented for the ready4 S3 class for tibble object lookup table of sources of raw (un-processed) data to import.. The function is called for its side effects and does not return a value.

# Usage

```
make_import_xx(x, ...)
make_import_xx.ready4_all_import_lup(
 x,
  forced_choice_chr = NA_character_,
  script_args_ls = NULL
)
## S4 method for signature 'ready4_all_import_lup'
make_import_xx(x, forced_choice_chr = NA_character_, script_args_ls = NULL)
```
# <span id="page-17-0"></span>Arguments

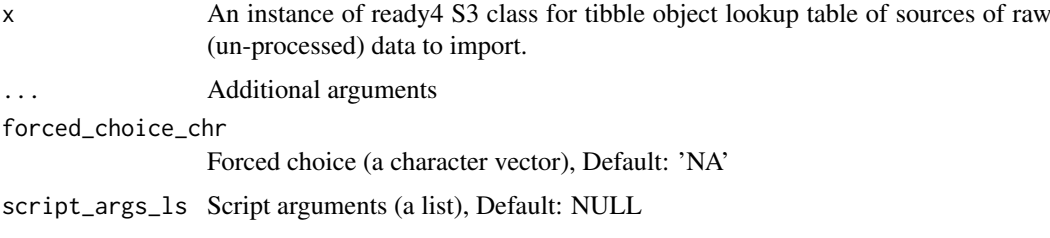

make\_new\_ready4\_all\_import\_lup

*Make new ready4 S3 class for tibble object lookup table of sources of raw (un-processed) data to import.*

#### Description

Create a new unvalidated instance of the ready4 S3 class for tibble object lookup table of sources of raw (un-processed) data to import.

#### Usage

```
make_new_ready4_all_import_lup(x)
```
#### Arguments

x A prototype for the ready4 S3 class for tibble object lookup table of sources of raw (un-processed) data to import.

# Details

ready4 S3 class for tibble object lookup table of sources of raw (un-processed) data to import.

# Value

An unvalidated instance of the ready4 S3 class for tibble object lookup table of sources of raw (un-processed) data to import.

make\_new\_ready4\_dictionary

*Make new ready4 s3 class defining a data dictionary tibble.*

# Description

Create a new unvalidated instance of the ready4 s3 class defining a data dictionary tibble.

# Usage

```
make_new_ready4_dictionary(x)
```
# <span id="page-18-0"></span>Arguments

x A prototype for the ready4 s3 class defining a data dictionary tibble.

# Details

ready4 s3 class defining a data dictionary tibble.

#### Value

An unvalidated instance of the ready4 s3 class defining a data dictionary tibble.

make\_new\_ready4\_dist *Make new ready4 S3 class for list object that summarises the parameters of each distribution*

# Description

Create a new unvalidated instance of the ready4 S3 class for list object that summarises the parameters of each distribution

# Usage

make\_new\_ready4\_dist(x)

# Arguments

x A prototype for the ready4 S3 class for list object that summarises the parameters of each distribution

#### Details

ready4 S3 class for list object that summarises the parameters of each distribution

# Value

An unvalidated instance of the ready4 S3 class for list object that summarises the parameters of each distribution

#### <span id="page-19-0"></span>make new ready4 dy import lup

*Make new ready4 S3 class for tibble object lookup table of files to be imported from a dataverse.*

# Description

Create a new unvalidated instance of the ready4 S3 class for tibble object lookup table of files to be imported from a dataverse.

#### Usage

make\_new\_ready4\_dv\_import\_lup(x)

#### Arguments

x A prototype for the ready4 S3 class for tibble object lookup table of files to be imported from a dataverse.

#### Details

ready4 S3 class for tibble object lookup table of files to be imported from a dataverse.

#### Value

An unvalidated instance of the ready4 S3 class for tibble object lookup table of files to be imported from a dataverse.

make\_new\_ready4\_par\_struc\_mape

*Make new ready4 S3 class for tibble object that stores simulation structural parameters relating to Mean Absolute Prediction Errors.*

#### Description

Create a new unvalidated instance of the ready4 S3 class for tibble object that stores simulation structural parameters relating to Mean Absolute Prediction Errors.

#### Usage

```
make_new_ready4_par_struc_mape(x)
```
#### Arguments

x A prototype for the ready4 S3 class for tibble object that stores simulation structural parameters relating to Mean Absolute Prediction Errors.

#### Details

ready4 S3 class for tibble object that stores simulation structural parameters relating to Mean Absolute Prediction Errors.

#### <span id="page-20-0"></span>Value

An unvalidated instance of the ready4 S3 class for tibble object that stores simulation structural parameters relating to Mean Absolute Prediction Errors.

make\_pt\_ready4\_all\_import\_lup

*Make prototype ready4 S3 class for tibble object lookup table of sources of raw (un-processed) data to import.*

# Description

Create a new prototype for the ready4 S3 class for tibble object lookup table of sources of raw (un-processed) data to import.

# Usage

```
make_pt_ready4_all_import_lup(
  file_type{\_}chr = character(0),
  file_name{\_}chr = character(0),
 data_{repo_{\text{c}}chr} = character(0),data_{repo\_ui_{chr}} = character(0),
  data_repo_db_i^c.chr = character(0),
  data_repo_file_ext_chr = character(0),
 data_repo_save_type_chr = character(0),
  local_file_src_chr = character(0),
  path_to_make_script_chr = character(0),
  download\_url\_chr = character(0),
  inc file main chr = character(0).
  inc_fls_to_rename_ls = list(),new_nms_for_inc_fls_ls = list()
)
```
#### Arguments

```
file_type_chr File type (a character vector), Default: character(0)
file_name_chr File name (a character vector), Default: character(0)
data_repo_chr Data repo (a character vector), Default: character(0)
data_repo_ui_chr
                  Data repo ui (a character vector), Default: character(0)
data_repo_db_ui_chr
                  Data repo database ui (a character vector), Default: character(0)
data_repo_file_ext_chr
                  Data repo file ext (a character vector), Default: character(0)
data_repo_save_type_chr
                  Data repo save type (a character vector), Default: character(0)
local_file_src_chr
                  Local file source (a character vector), Default: character(0)
path_to_make_script_chr
                  Path to make script (a character vector), Default: character(0)
```
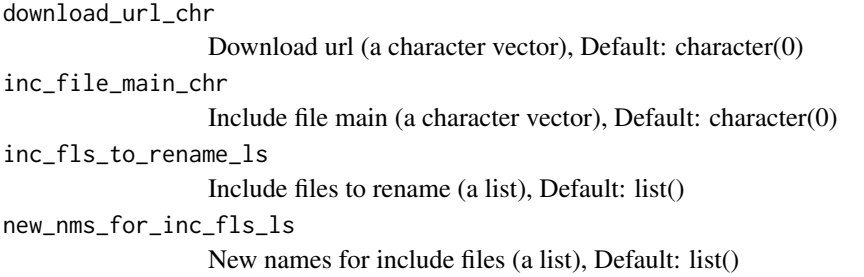

# Details

ready4 S3 class for tibble object lookup table of sources of raw (un-processed) data to import.

# Value

A prototype for ready4 S3 class for tibble object lookup table of sources of raw (un-processed) data to import.

make\_pt\_ready4\_dictionary

*Make prototype ready4 s3 class defining a data dictionary tibble.*

# Description

Create a new prototype for the ready4 s3 class defining a data dictionary tibble.

# Usage

```
make_pt_ready4_dictionary(
  var_mm_{chr} = character(0),
  var_ctg_chr = character(0),
  var_desc_chr = character(0),
  var_type{\_}chr = character(0))
```
# Arguments

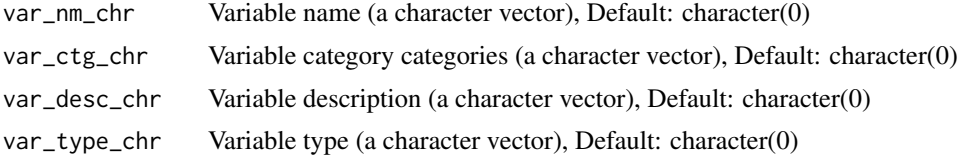

#### Details

ready4 s3 class defining a data dictionary tibble.

#### Value

A prototype for ready4 s3 class defining a data dictionary tibble.

<span id="page-21-0"></span>

<span id="page-22-0"></span>make\_pt\_ready4\_dist *Make prototype ready4 S3 class for list object that summarises the parameters of each distribution*

#### Description

Create a new prototype for the ready4 S3 class for list object that summarises the parameters of each distribution

#### Usage

```
make_pt_ready4_dist(
  distribution_chr = character(0),
  dist\_param_1_dbl = numeric(0),
  dist\_param_2_dbl = numeric(0),dist\_param_3_dbl = numeric(0),
  dist\_param_4_dbl = numeric(0),
  transformation_{chr} = character(0))
```
#### Arguments

```
distribution_chr
                  Distribution (a character vector), Default: character(0)
dist_param_1_dbl
                  Dist param 1 (a double vector), Default: numeric(0)
dist_param_2_dbl
                  Dist param 2 (a double vector), Default: numeric(0)
dist_param_3_dbl
                  Dist param 3 (a double vector), Default: numeric(0)
dist_param_4_dbl
                  Dist param 4 (a double vector), Default: numeric(0)
transformation_chr
                  Transformation (a character vector), Default: character(0)
```
# Details

ready4 S3 class for list object that summarises the parameters of each distribution

# Value

A prototype for ready4 S3 class for list object that summarises the parameters of each distribution

<span id="page-23-0"></span>make\_pt\_ready4\_dv\_import\_lup

*Make prototype ready4 S3 class for tibble object lookup table of files to be imported from a dataverse.*

# Description

Create a new prototype for the ready4 S3 class for tibble object lookup table of files to be imported from a dataverse.

# Usage

```
make_pt_ready4_dv_import_lup(
  file_type{\_}chr = character(0),file_name{\_}chr = character(0),data_{repo_{chr}} = character(0),
  data_repo\_ui_chr = character(0),
  data_{repo_db_i} = character(0),
  data_repo_file_ext_chr = character(0),
  data_repo_save_type_chr = character(0)
)
```
#### Arguments

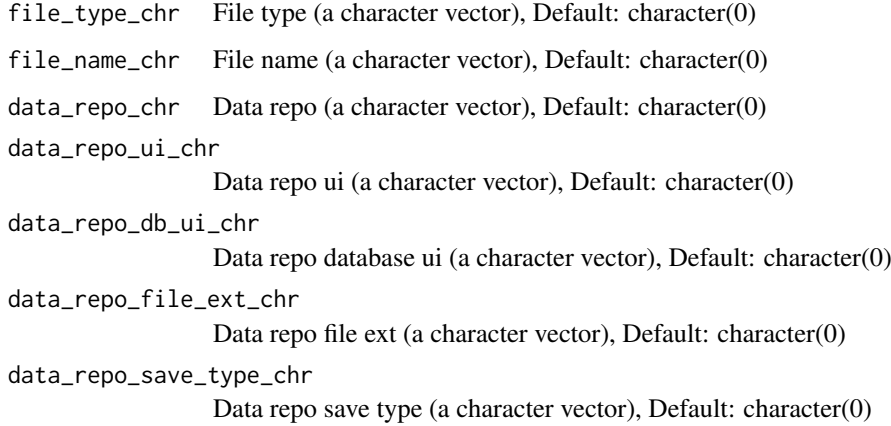

# Details

ready4 S3 class for tibble object lookup table of files to be imported from a dataverse.

# Value

A prototype for ready4 S3 class for tibble object lookup table of files to be imported from a dataverse.

<span id="page-24-0"></span>make\_pt\_ready4\_par\_struc\_mape

*Make prototype ready4 S3 class for tibble object that stores simulation structural parameters relating to Mean Absolute Prediction Errors.*

#### Description

Create a new prototype for the ready4 S3 class for tibble object that stores simulation structural parameters relating to Mean Absolute Prediction Errors.

#### Usage

```
make_pt_ready4_par_struc_mape(
  param_name_{chr} = character(0),
  sex_age_band_chr = character(0),
  mape_05_vr_mde_dbl = numeric(0),
  mape_10_yr_mde_dbl = numeric(0).
  mape_15_yr_mde_dbl = numeric(0),
  mape_05_vr_min_dbl = numeric(0),mape_10_yn\_min_dbl = numeric(0),
  mape_15_yr\_min_dbl = numeric(0),
  mape_05_yr_max_dbl = numeric(0),
  mape_10_yr_max_dbl = numeric(0),
  mape_15_vr_max_dbl = numeric(0),
  mape_05_yr_shp_dbl = numeric(0),
  mape_10_yr_shp_dbl = numeric(0),
  mape_15_yr_shp_dbl = numeric(0))
```
# Arguments

param\_name\_chr Param name (a character vector), Default: character(0) sex\_age\_band\_chr Sex age band (a character vector), Default: character(0) mape\_05\_yr\_mde\_dbl Mape 05 yr mde (a double vector), Default: numeric(0) mape\_10\_yr\_mde\_dbl Mape 10 yr mde (a double vector), Default: numeric(0) mape\_15\_yr\_mde\_dbl Mape 15 yr mde (a double vector), Default: numeric(0) mape\_05\_yr\_min\_dbl Mape 05 yr minimum (a double vector), Default: numeric(0) mape\_10\_yr\_min\_dbl Mape 10 yr minimum (a double vector), Default: numeric(0) mape\_15\_yr\_min\_dbl Mape 15 yr minimum (a double vector), Default: numeric(0) mape\_05\_yr\_max\_dbl Mape 05 yr maximum (a double vector), Default: numeric(0)

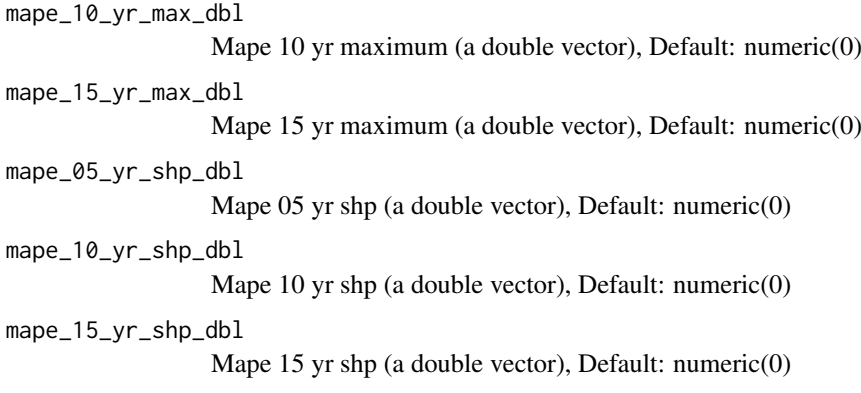

# Details

ready4 S3 class for tibble object that stores simulation structural parameters relating to Mean Absolute Prediction Errors.

# Value

A prototype for ready4 S3 class for tibble object that stores simulation structural parameters relating to Mean Absolute Prediction Errors.

merge\_with\_chr\_vec *merge\_with\_chr\_vec*

# Description

S4 Generic function to get the value of the slot merge\_with\_chr\_vec

Get the value of the slot merge\_with\_chr\_vec for S4 objects of class ready4\_local

# Usage

```
merge_with_chr_vec(x)
```

```
## S4 method for signature 'ready4_local'
merge_with_chr_vec(x)
```
# Arguments

x An object of class ready4\_local

<span id="page-25-0"></span>

<span id="page-26-0"></span>merge\_with\_chr\_vec<- *merge\_with\_chr\_vec<-*

#### Description

S4 Generic function to set the value of the slot merge\_with\_chr\_vec

Set the value of the slot merge\_with\_chr\_vec for S4 objects of class ready4\_local

# Usage

```
merge_with_chr_vec(x) <- value
```
## S4 replacement method for signature 'ready4\_local' merge\_with\_chr\_vec(x) <- value

#### Arguments

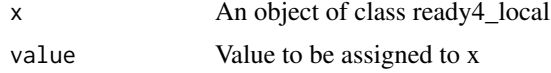

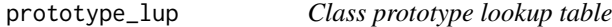

#### Description

Metadata on classes used in ready4 suite

# Usage

prototype\_lup

# Format

An object of class ready4\_class\_pt\_lup (inherits from ready4\_class\_pt\_lup, tbl\_df, tbl, data.frame) with 28 rows and 6 columns.

# Details

# A tibble

type chr Type (a character vector) val\_chr Value (a character vector) pt\_ns\_chr Prototype namespace (a character vector) fn\_to\_call\_chr Function to call (a character vector) default\_val\_chr Default value (a character vector) old\_class\_lgl Old class (a logical vector)

<span id="page-27-0"></span>ready4\_all\_import\_lup *ready4 S3 class for tibble object lookup table of sources of raw (unprocessed) data to import.*

# Description

Create a new valid instance of the ready4 S3 class for tibble object lookup table of sources of raw (un-processed) data to import.

#### Usage

```
ready4_all_import_lup(x = make_pt_ready4_all_import_lup())
```
#### Arguments

x A prototype for the ready4 S3 class for tibble object lookup table of sources of raw (un-processed) data to import., Default: make\_pt\_ready4\_all\_import\_lup()

#### Details

ready4 S3 class for tibble object lookup table of sources of raw (un-processed) data to import.

#### Value

A validated instance of the ready4 S3 class for tibble object lookup table of sources of raw (unprocessed) data to import.

ready4\_dictionary *ready4 s3 class defining a data dictionary tibble.*

# Description

Create a new valid instance of the ready4 s3 class defining a data dictionary tibble.

#### Usage

```
ready4_dictionary(x = make_pt_ready4_dictionary())
```
#### Arguments

x A prototype for the ready4 s3 class defining a data dictionary tibble., Default: make\_pt\_ready4\_dictionary()

# Details

ready4 s3 class defining a data dictionary tibble.

# Value

A validated instance of the ready4 s3 class defining a data dictionary tibble.

<span id="page-28-0"></span>ready4\_dist *ready4 S3 class for list object that summarises the parameters of each distribution*

#### Description

Create a new valid instance of the ready4 S3 class for list object that summarises the parameters of each distribution

# Usage

 $ready4\_dist(x = make_pt\_ready4\_dist())$ 

#### Arguments

x A prototype for the ready4 S3 class for list object that summarises the parameters of each distribution, Default: make\_pt\_ready4\_dist()

#### Details

ready4 S3 class for list object that summarises the parameters of each distribution

#### Value

A validated instance of the ready4 S3 class for list object that summarises the parameters of each distribution

ready4\_dv\_import\_lup *ready4 S3 class for tibble object lookup table of files to be imported from a dataverse.*

# Description

Create a new valid instance of the ready4 S3 class for tibble object lookup table of files to be imported from a dataverse.

# Usage

```
ready4_dv_import_lup(x = make_pt_ready4_dv_import_lup())
```
# Arguments

x A prototype for the ready4 S3 class for tibble object lookup table of files to be imported from a dataverse., Default: make\_pt\_ready4\_dv\_import\_lup()

# Details

ready4 S3 class for tibble object lookup table of files to be imported from a dataverse.

#### Value

A validated instance of the ready4 S3 class for tibble object lookup table of files to be imported from a dataverse.

<span id="page-29-0"></span>ready4\_local *ready4\_local*

# Description

An S4 class to represent ready4 S4 class defining data to be saved in local directory.

#### Slots

merge\_with\_chr\_vec character

ready4\_local\_proc *ready4\_local\_proc*

# Description

An S4 class to represent ready4 S4 class defining data to be saved in local directory in a processed (R) format.

#### Slots

save\_type character

merge\_with\_chr\_vec character

ready4\_local\_raw *ready4\_local\_raw*

# Description

An S4 class to represent ready4 S4 class defining data to be saved in local directory in a raw (unprocessed) format.

# Slots

save\_type character

merge\_with\_chr\_vec character

<span id="page-30-0"></span>ready4\_par\_struc\_mape *ready4 S3 class for tibble object that stores simulation structural parameters relating to Mean Absolute Prediction Errors.*

#### Description

Create a new valid instance of the ready4 S3 class for tibble object that stores simulation structural parameters relating to Mean Absolute Prediction Errors.

# Usage

```
ready4_par_struc_mape(x = make_pt_ready4_par_struc_mape())
```
#### Arguments

x A prototype for the ready4 S3 class for tibble object that stores simulation structural parameters relating to Mean Absolute Prediction Errors., Default: make\_pt\_ready4\_par\_struc\_mape()

# Details

ready4 S3 class for tibble object that stores simulation structural parameters relating to Mean Absolute Prediction Errors.

#### Value

A validated instance of the ready4 S3 class for tibble object that stores simulation structural parameters relating to Mean Absolute Prediction Errors.

ready4\_script\_data *ready4\_script\_data*

#### Description

An S4 class to represent ready4 S4 class containing data to be passed to a function that constructs a spatial object from a lookup table.

#### Slots

crs\_nbr\_dbl numeric

save\_type character

merge\_with\_chr\_vec character

<span id="page-31-0"></span>save\_raw *Save raw*

# Description

save\_raw() is a Save Raw generic that saves the native version of a file format.

#### Usage

save\_raw $(x, \ldots)$ 

# Arguments

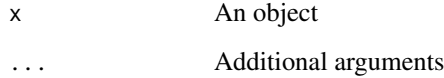

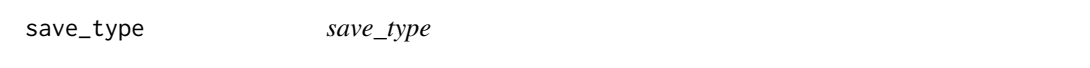

# Description

S4 Generic function to get the value of the slot save\_type

Get the value of the slot save\_type for S4 objects of class ready4\_local\_raw

Get the value of the slot save\_type for S4 objects of class ready4\_local\_proc

# Usage

save\_type(x) ## S4 method for signature 'ready4\_local\_raw' save\_type(x) ## S4 method for signature 'ready4\_local\_proc' save\_type(x)

# Arguments

x An object of class ready4\_local\_proc

<span id="page-32-0"></span>save\_type<- *save\_type<-*

#### Description

S4 Generic function to set the value of the slot save\_type Set the value of the slot save type for S4 objects of class ready4 local raw Set the value of the slot save\_type for S4 objects of class ready4\_local\_proc

#### Usage

```
save_type(x) \leq value
```
## S4 replacement method for signature 'ready4\_local\_raw'  $save_type(x) \leq value$ 

## S4 replacement method for signature 'ready4\_local\_proc'  $save_type(x) \leq value$ 

#### Arguments

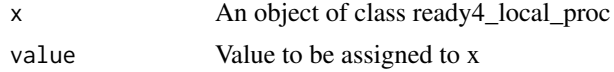

update\_src\_loc\_to\_url *Update source local to url*

#### Description

update\_src\_loc\_to\_url() is an Update Source Local to Url generic that updates data from a local file reference to a URL

update\_src\_loc\_to\_url.ready4\_all\_import\_lup() is an Update Source Local to Url method that updates data from a local file reference to a URL This method is implemented for the ready4 S3 class for tibble object lookup table of sources of raw (un-processed) data to import.. The function is called for its side effects and does not return a value.

#### Usage

```
update_src_loc_to_url(x, local_to_url_vec_chr, urls_vec_chr, ...)
update_src_loc_to_url.ready4_all_import_lup(
 x,
 local_to_url_vec_chr,
 urls_vec_chr
)
## S4 method for signature 'ready4_all_import_lup'
update_src_loc_to_url(x, local_to_url_vec_chr, urls_vec_chr)
```
# <span id="page-33-0"></span>Arguments

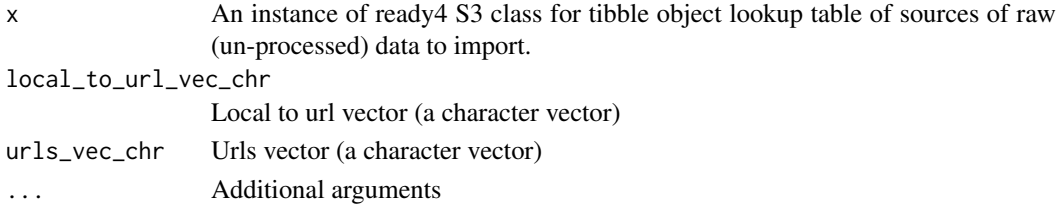

update\_this *Update this*

#### Description

update\_this() is an Update this generic that updates and object

#### Usage

update\_this(x, ...)

#### Arguments

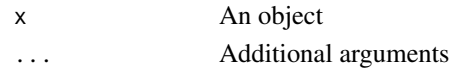

```
validate_ready4_all_import_lup
```
*Validate ready4 S3 class for tibble object lookup table of sources of raw (un-processed) data to import.*

# Description

Validate an instance of the ready4 S3 class for tibble object lookup table of sources of raw (unprocessed) data to import.

# Usage

```
validate_ready4_all_import_lup(x)
```
### Arguments

x An unvalidated instance of the ready4 S3 class for tibble object lookup table of sources of raw (un-processed) data to import.

# Details

ready4 S3 class for tibble object lookup table of sources of raw (un-processed) data to import.

#### Value

A prototpe for ready4 S3 class for tibble object lookup table of sources of raw (un-processed) data to import.

<span id="page-34-0"></span>validate\_ready4\_dictionary

*Validate ready4 s3 class defining a data dictionary tibble.*

# Description

Validate an instance of the ready4 s3 class defining a data dictionary tibble.

# Usage

```
validate_ready4_dictionary(x)
```
#### Arguments

x An unvalidated instance of the ready4 s3 class defining a data dictionary tibble.

# Details

ready4 s3 class defining a data dictionary tibble.

# Value

A prototpe for ready4 s3 class defining a data dictionary tibble.

validate\_ready4\_dist *Validate ready4 S3 class for list object that summarises the parameters of each distribution*

# Description

Validate an instance of the ready4 S3 class for list object that summarises the parameters of each distribution

# Usage

```
validate_ready4_dist(x)
```
#### Arguments

x An unvalidated instance of the ready4 S3 class for list object that summarises the parameters of each distribution

#### Details

ready4 S3 class for list object that summarises the parameters of each distribution

# Value

A prototpe for ready4 S3 class for list object that summarises the parameters of each distribution

#### <span id="page-35-0"></span>validate\_ready4\_dv\_import\_lup

*Validate ready4 S3 class for tibble object lookup table of files to be imported from a dataverse.*

# Description

Validate an instance of the ready4 S3 class for tibble object lookup table of files to be imported from a dataverse.

#### Usage

validate\_ready4\_dv\_import\_lup(x)

#### Arguments

x An unvalidated instance of the ready4 S3 class for tibble object lookup table of files to be imported from a dataverse.

# Details

ready4 S3 class for tibble object lookup table of files to be imported from a dataverse.

#### Value

A prototpe for ready4 S3 class for tibble object lookup table of files to be imported from a dataverse.

```
validate ready4 par struc mape
```
*Validate ready4 S3 class for tibble object that stores simulation structural parameters relating to Mean Absolute Prediction Errors.*

#### Description

Validate an instance of the ready4 S3 class for tibble object that stores simulation structural parameters relating to Mean Absolute Prediction Errors.

#### Usage

```
validate_ready4_par_struc_mape(x)
```
#### Arguments

x An unvalidated instance of the ready4 S3 class for tibble object that stores simulation structural parameters relating to Mean Absolute Prediction Errors.

# Details

ready4 S3 class for tibble object that stores simulation structural parameters relating to Mean Absolute Prediction Errors.

#### <span id="page-36-0"></span>Value

A prototpe for ready4 S3 class for tibble object that stores simulation structural parameters relating to Mean Absolute Prediction Errors.

write\_fls\_to\_dv\_ds *Write files to dataverse dataset*

# Description

write\_fls\_to\_dv\_ds() is a Write function that writes a file to a specified local directory. Specifically, this function implements an algorithm to write files to dataverse dataset. The function returns Dataset (a list).

# Usage

```
write_fls_to_dv_ds(
  dss_tb,
  dv_nm_1L_chr,
  ds_url_1L_chr,
  wait_time_in_secs_int = 5L,
  make_local_copy_1L_lgl = F,
  parent_dv_dir_1L_chr,
  paths_to_dirs_chr,
  inc_fl_types_chr = NA_character_,
  key_1L_chr = Sys.getenv("DATAVERSE_KEY"),
  server_1L_chr = Sys.getenv("DATAVERSE_SERVER")
)
```
# Arguments

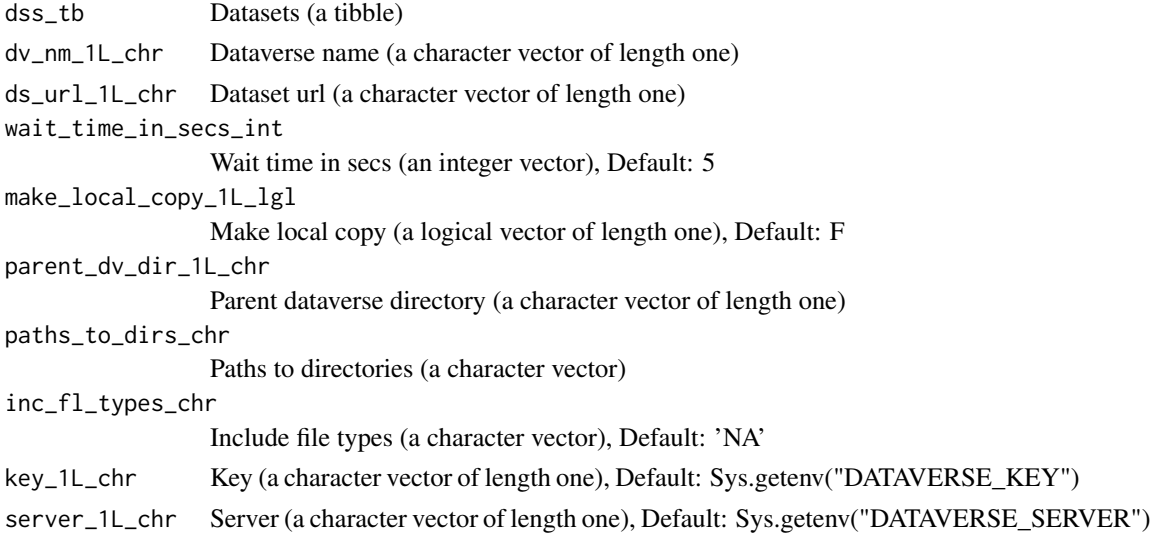

# Value

Dataset (a list)

<span id="page-37-0"></span>write\_paired\_ds\_fls\_to\_dv

*Write paired dataset files to dataverse*

# Description

write\_paired\_ds\_fls\_to\_dv() is a Write function that writes a file to a specified local directory. Specifically, this function implements an algorithm to write paired dataset files to dataverse. The function is called for its side effects and does not return a value. WARNING: This function writes R scripts to your local environment. Make sure to only use if you want this behaviour

#### Usage

```
write_paired_ds_fls_to_dv(
  ds_tb,
  fl_nm_1L_chr,
  desc_1L_chr,
  ds_url_1L_chr = "https://doi.org/10.7910/DVN/2Y9VF9",
  pkg_dv_dir_1L_chr = "data-raw/dataverse",
  data\_dir\_rt\_1L\_chr = "."key_1L_chr = Sys.getenv("DATAVERSE_KEY"),
  server_1L_chr = Sys.getenv("DATAVERSE_SERVER")
\lambda
```
#### Arguments

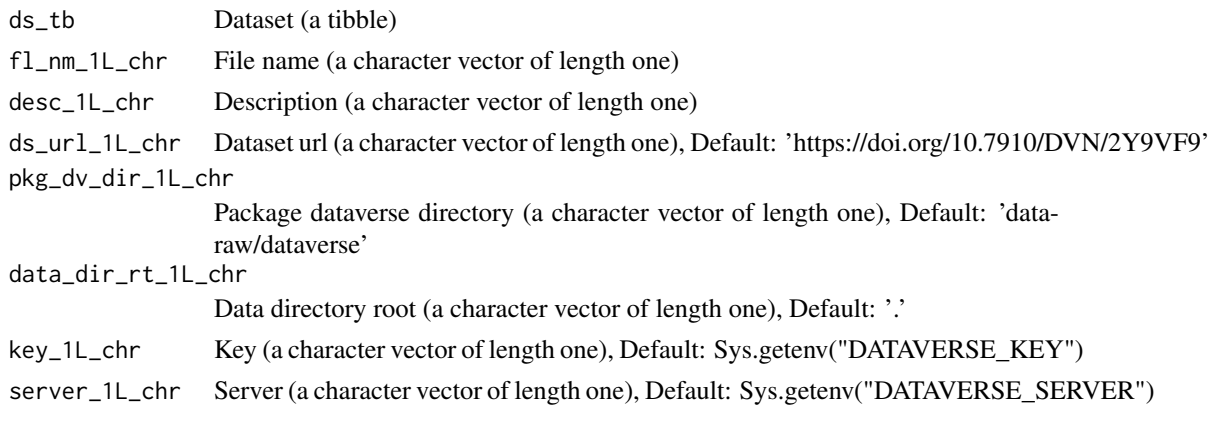

write\_pkg\_dss\_to\_dv\_ds\_csvs

*Write package datasets to dataverse dataset comma separated variables files*

# Description

write\_pkg\_dss\_to\_dv\_ds\_csvs() is a Write function that writes a file to a specified local directory. Specifically, this function implements an algorithm to write package datasets to dataverse dataset comma separated variables files. The function returns Dataset (a list).

# Usage

```
write_pkg_dss_to_dv_ds_csvs(
  pkg_dss_tb,
  dv_nm_1L_chr,
  ds_url_1L_chr,
  wait_time_in_secs_int = 5L,
  dev_pkg_nm_1L_chr = ready4fun::get_dev_pkg_nm(),
  parent_dv_dir_1L_chr = "../../../../Data/Dataverse",
  key_1L_chr = Sys.getenv("DATAVERSE_KEY"),
  server_1L_chr = Sys.getenv("DATAVERSE_SERVER")
)
```
# Arguments

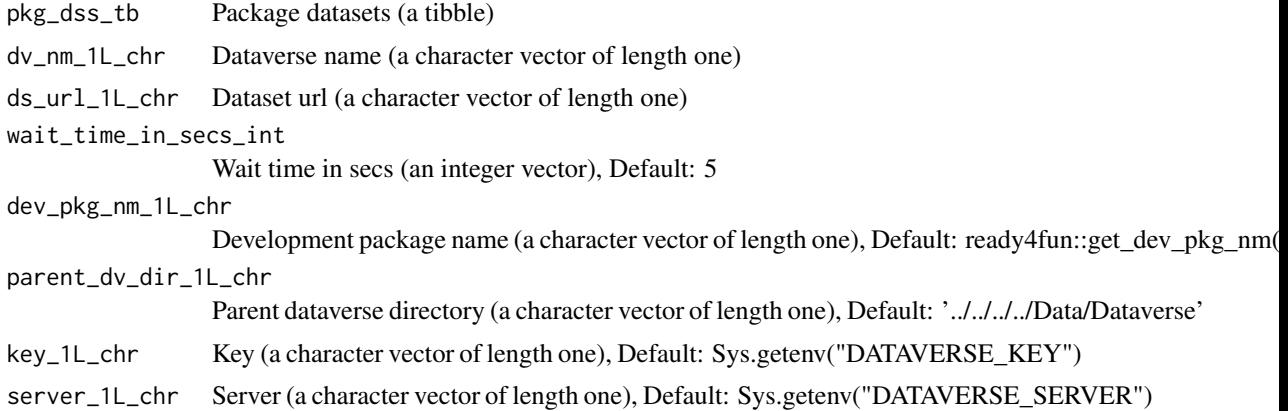

# Value

Dataset (a list)

# <span id="page-39-0"></span>Index

∗ datasets abbreviations\_lup, [5](#page-4-0) fn\_type\_lup\_tb, [9](#page-8-0) fns\_dmt\_tb, [9](#page-8-0) prototype\_lup, [27](#page-26-0) abbreviations\_lup, [5](#page-4-0) add labels from dictionary, [5](#page-4-0) assert\_matches\_chr, [6](#page-5-0) assert\_single\_row\_tb, [6](#page-5-0) bind\_lups, [7](#page-6-0) bind\_lups,ready4\_dictionary-method *(*bind\_lups*)*, [7](#page-6-0) bind\_lups.ready4\_dictionary *(*bind\_lups*)*, [7](#page-6-0) crs\_nbr\_dbl, [7](#page-6-0) crs\_nbr\_dbl,ready4\_script\_data-method *(*crs\_nbr\_dbl*)*, [7](#page-6-0) crs\_nbr\_dbl-ready4\_script\_data *(*crs\_nbr\_dbl*)*, [7](#page-6-0)  $crs_nbr_dbl < -$ , [8](#page-7-0) crs\_nbr\_dbl<-,ready4\_script\_data-method *(*crs\_nbr\_dbl<-*)*, [8](#page-7-0) crs nbr dbl<--ready4 script data *(*crs\_nbr\_dbl<-*)*, [8](#page-7-0) download data, [8](#page-7-0) fn\_type\_lup\_tb, [9](#page-8-0) fns\_dmt\_tb, [9](#page-8-0) get\_data, [10](#page-9-0) get\_data,ready4\_dv\_import\_lup-method *(*get\_data*)*, [10](#page-9-0) get\_data.ready4\_dv\_import\_lup *(*get\_data*)*, [10](#page-9-0) get\_fl\_id\_from\_dv\_ls, [11](#page-10-0) get\_import\_type\_ls, [11](#page-10-0) get\_import\_type\_ls,ready4\_all\_import\_lup-method *(*get\_import\_type\_ls*)*, [11](#page-10-0) get\_import\_type\_ls.ready4\_all\_import\_lup get\_r3\_from\_dv\_csv, [13](#page-12-0)

*(*get\_import\_type\_ls*)*, [11](#page-10-0)

get\_local\_path\_to\_dv\_data, [12](#page-11-0)

get\_read\_fn, [13](#page-12-0) get\_read\_fn,ready4\_dv\_import\_lup-method *(*get\_read\_fn*)*, [13](#page-12-0) get\_read\_fn.ready4\_dv\_import\_lup *(*get\_read\_fn*)*, [13](#page-12-0) import\_data, [14](#page-13-0) is\_ready4\_all\_import\_lup, [14](#page-13-0) is\_ready4\_dictionary, [15](#page-14-0) is\_ready4\_dist, [15](#page-14-0) is\_ready4\_dv\_import\_lup, [16](#page-15-0) is\_ready4\_par\_struc\_mape, [16](#page-15-0) make\_dv\_import\_lup, [17](#page-16-0) make\_import\_xx, [17](#page-16-0) make\_import\_xx,ready4\_all\_import\_lup-method *(*make\_import\_xx*)*, [17](#page-16-0) make\_import\_xx.ready4\_all\_import\_lup *(*make\_import\_xx*)*, [17](#page-16-0) make\_new\_ready4\_all\_import\_lup, [18](#page-17-0) make\_new\_ready4\_dictionary, [18](#page-17-0) make\_new\_ready4\_dist, [19](#page-18-0) make\_new\_ready4\_dv\_import\_lup, [20](#page-19-0) make\_new\_ready4\_par\_struc\_mape, [20](#page-19-0) make\_pt\_ready4\_all\_import\_lup, [21](#page-20-0) make\_pt\_ready4\_dictionary, [22](#page-21-0) make\_pt\_ready4\_dist, [23](#page-22-0) make\_pt\_ready4\_dv\_import\_lup, [24](#page-23-0) make\_pt\_ready4\_par\_struc\_mape, [25](#page-24-0) merge\_with\_chr\_vec, [26](#page-25-0) merge\_with\_chr\_vec,ready4\_local-method *(*merge\_with\_chr\_vec*)*, [26](#page-25-0) merge\_with\_chr\_vec-ready4\_local *(*merge\_with\_chr\_vec*)*, [26](#page-25-0) merge\_with\_chr\_vec<-, [27](#page-26-0) merge\_with\_chr\_vec<-,ready4\_local-method *(*merge\_with\_chr\_vec<-*)*, [27](#page-26-0) merge\_with\_chr\_vec<--ready4\_local *(*merge\_with\_chr\_vec<-*)*, [27](#page-26-0) prototype\_lup, [27](#page-26-0)

ready4\_all\_import\_lup, [28](#page-27-0)

#### $I<sub>N</sub>$  and  $I<sub>1</sub>$  and  $I<sub>2</sub>$  and  $I<sub>3</sub>$  and  $I<sub>4</sub>$  and  $I<sub>4</sub>$  and  $I<sub>4</sub>$  and  $I<sub>4</sub>$  and  $I<sub>4</sub>$  and  $I<sub>4</sub>$  and  $I<sub>4</sub>$  and  $I<sub>4</sub>$  and  $I<sub>4</sub>$  and  $I<sub>4</sub>$  and  $I<sub>4</sub>$  a

ready4\_dictionary , [28](#page-27-0) ready4\_dist , [29](#page-28-0) ready4\_dv\_import\_lup , [29](#page-28-0) ready4\_local , [30](#page-29-0) ready4\_local\_proc , [30](#page-29-0) ready4\_local\_raw , [30](#page-29-0) ready4\_par\_struc\_mape , [31](#page-30-0) ready4\_script\_data , [31](#page-30-0) ready4use *(*ready4use-package *)* , [4](#page-3-0) ready4use-package , [4](#page-3-0) save\_raw, [32](#page-31-0) save\_type, [32](#page-31-0) save\_type,ready4\_local\_proc-method *(*save\_type*)*, [32](#page-31-0) save\_type,ready4\_local\_raw-method *(*save\_type*)*, [32](#page-31-0) save\_type-ready4\_local\_proc *(*save\_type*)*, [32](#page-31-0) save\_type-ready4\_local\_raw *(*save\_type *)* , [32](#page-31-0) save\_type <-, [33](#page-32-0) save\_type<-.ready4\_local\_proc-method *(*save\_type<-*)*, [33](#page-32-0) save\_type <-, ready4\_local\_raw-method *(*save\_type<-*)*, [33](#page-32-0) save\_type<--ready4\_local\_proc *(*save\_type<-*)*, [33](#page-32-0)

```
save_type<--ready4_local_raw (save_type<-), 33
```

```
update_src_loc_to_url
, 33
update_src_loc_to_url,ready4_all_import_lup-method (update_src_loc_to_url), 33
update_src_loc_to_url.ready4_all_import_lup (update_src_loc_to_url), 33
update_this
, 34
```

```
validate_ready4_all_import_lup
, 34
validate_ready4_dictionary
, 35
validate_ready4_dist
, 35
validate_ready4_dv_import_lup
, 36
validate_ready4_par_struc_mape
, 36
```
write\_fls\_to\_dv\_ds , [37](#page-36-0) write\_paired\_ds\_fls\_to\_dv , [38](#page-37-0) write\_pkg\_dss\_to\_dv\_ds\_csvs, [38](#page-37-0)